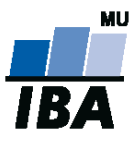

# **Databázové systémy a SQL**

Lekce 5

## Daniel Klimeš

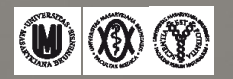

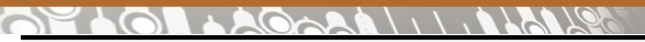

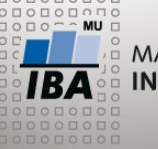

**Databázové objekty**

•Nejvýznamnější databázové objekty

- Tabulky (tables)
- Pohledy (views)
- Indexy (indexes)
- Sekvence (sequences)
- Procedury (procedures)
- Funkce (functions)
- Triggery (triggers)

Informace o objektech jsou uloženy v metadatech (systémových datech) databáze Přístup k nim je databázově specifický

## ORACLE

- systémové tabulky uživatelům pouze pro čtení
- metatabulka o metatabulkách DICTIONARY
- tabulky USER XXX objekty vytvořené uživatelem
- tabulky ALL XXX objekty přístupné uživateli
- tabulky DBA\_XXX všechny objekty databáze přístupné jen administrátorovi

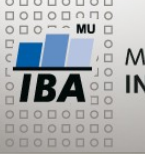

**Hierarchie objektů**

•Schéma = sada databázových objektů patřící obvykle jednomu projektu / podprojektu

## •ORACLE

- Na serveru je 1 databáze
- Každý uživatel má automaticky své **schéma**
- Uživatel vytváří objekty ve svém schématu

•PostgreSQL

- Na serveru je N databází
- V každé databázi je jedno výchozí schéma *public*
- V každé databázi je možné vytvářet další schémata
- Uživatel vytváří objekty v libovolném schématu, defaultně v *public*

• Odkaz na objekt ve schématu: schema.objekt např.: student.patients

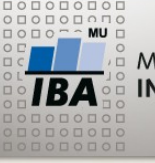

# • Metatabulky USER\_TABLES, ALL\_TABLES, DBA\_TABLES

**Tabulky**

- sloupec table\_name
- Metatabulka TAB
	- sloupec tname, tabtype
- Sloupce tabulky USER\_TAB\_COLUMNS
	- table\_name, column\_name, data\_type
- PostgreSQL (ANSI standard)
	- information schema.tables
	- information\_schema.columns

- DDL příkazy pro manipulaci s tabulkami
	- CREATE TABLE
	- DROP TABLE
	- ALTER TABLE
	- RENAME TABLE

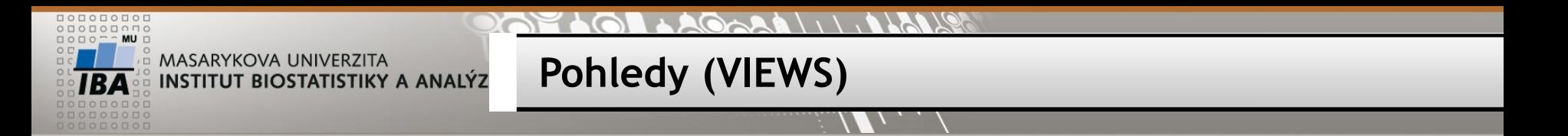

- •Pohled = uložený SQL dotaz
- •Pracuje se s ním stejně jako s tabulkou
- •Ve většině případů je možný pouze SELECT
- CREATE VIEW v\_ukazka AS SELECT ps.patient\_id, study\_name FROM patient\_study ps, studies s WHERE ps.study\_id = s.stud y\_id

SELECT study name, count(\*) FROM v ukazka GROUP BY study\_name

DDL pro pohledy: CREATE OR REPLACE VIEW AS DROP VIEW

ORACLE metadata

• user\_views, tab

PostgreSQL/ANSI

• information schema.views

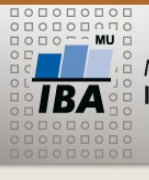

#### **Indexes**

- Indexy jsou obdobou kartotéky
- Umožňují rychlejší vyhledávání záznamů ve velkých tabulkách
- Urychlují SELECT dotazy, zpomalují INSERT, UPDATE, DELETE

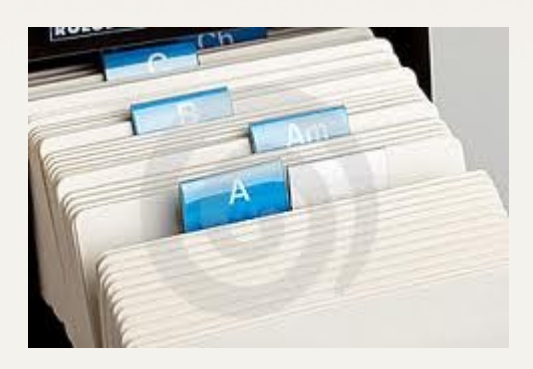

- Indexy se vytváří nad jedním nebo více sloupci tabulky
- Standardně nad primárním klíčem a cizími klíči
- Dále nad sloupci, které se často používají za WHERE

# •DDL pro indexy

- CREATE INDEX
- DROP INDEX
- ALTER INDEX

ORACLE metadata user indexes ind

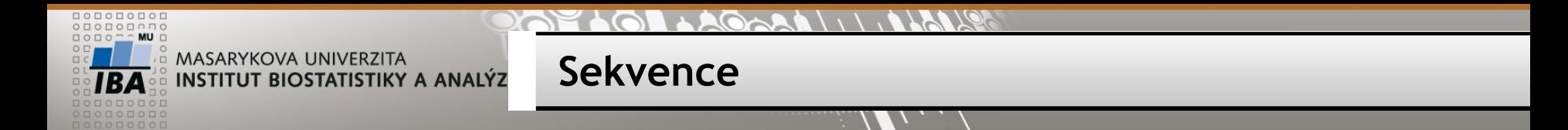

•Sekvence generují za všech okolností unikátní čísla – posloupnost

- Použití pro primární klíče při insertech nových řádků
- SELECT jmeno\_sekv.NEXTVAL from DUAL
- SELECT jmeno\_sekv.CURRVAL from DUAL
- Každé zavolání NEXTVAL vrátí další číslo v posloupnosti bez ohledu na transakce

Při neúspěšném použití vygenerovaného ID vznikají "díry" v posloupnosti

- $\cdot$ ORACLE DDL
	- CREATE SEQUENCE
	- DROP SEQUENCE
	- ALTER SEQUENCE
- ORACLE metadata
	- user\_sequences

•PostgreSQL/ANSI

• information schema.sequences

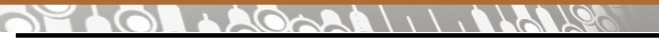

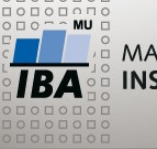

**TRIALDB – uložení dat** 

Uložení vlastních dat v TrialDB není klasický relační datový model Generalizovaný model – EAV model – Entity – Attribute - Value

•Klasický datový model

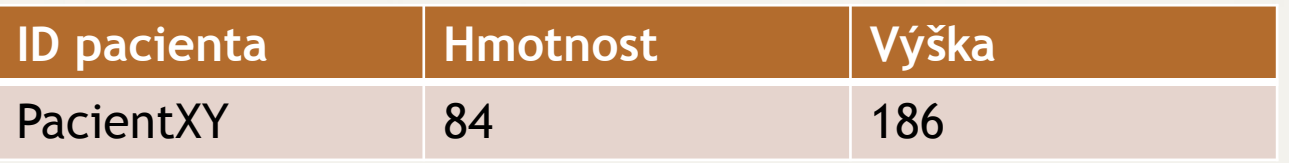

### EAV model

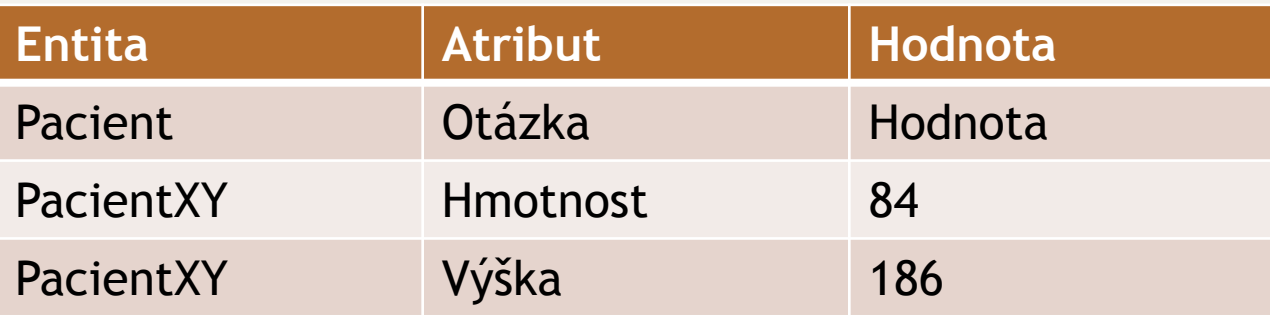

V datovém modelu TrialDB – rozpracované pro jednotlivé datové typy

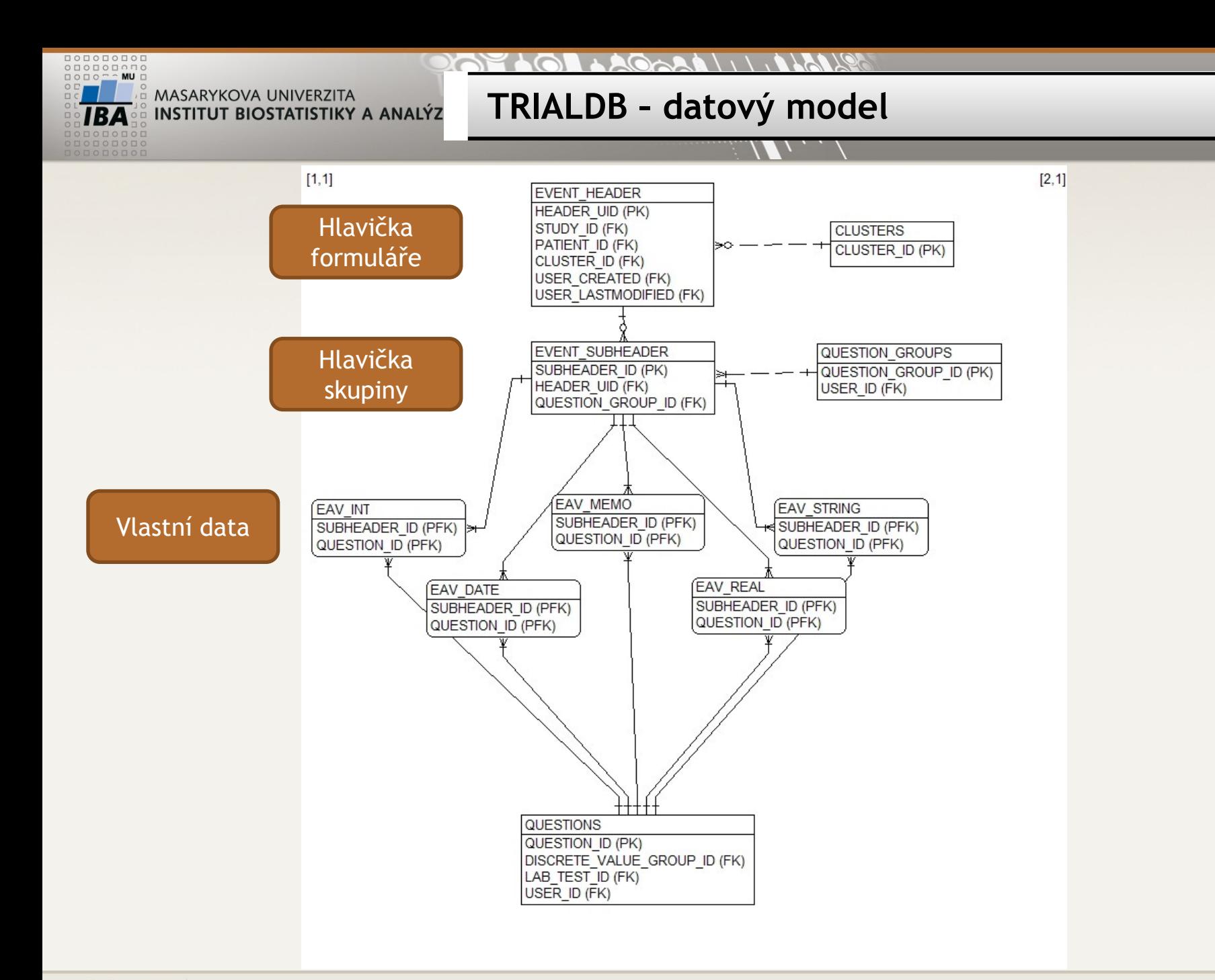

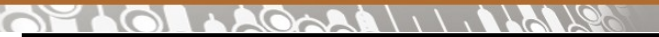

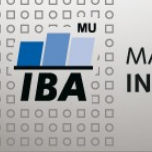

**Tabulka EVENT\_HEADER**

## •Tabulka EVENT HEADER – 1 řádek = 1 vyplněný formulář

**EVENT HEADER HEADER UID (PK)** STUDY ID (FK) PATIENT ID (FK) PHASE ID CLUSTER ID (FK) DATE COLLECTED **VERIFIED COMPLETED PROBLEMS** DATETIME\_LAST\_MODIFIED **USER CREATED (FK) USER LASTMODIFIED (FK) LOCKED** LOCKED DATETIME **FORM IDENT** FORM IDENT2 **FORM IDENT3 FORM IDENT4 IMPORT ID PAID DATETIME** PARENT HEADER UID CHILD HEADER TEXT

- •HEADER\_UID primární klíč, generovaný
- STUDY ID klíč ke studii/registru
- PATIENT ID klíč k pacientovi
- PHASE\_ID klíč k fázi
- CLUSTER\_ID klíč k popisu formuláře
- DATE\_COLLECTED datum vyplnění formuláře
- DATETIME\_LAST\_MODIFIED datum poslední změny dat ve formuláři

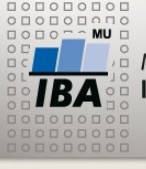

#### $\mathcal{A}(\mathcal{A} \wedge \mathcal{A}) \wedge \mathcal{A} \wedge \mathcal{A} \wedge \mathcal{A}$

## **Tabulka EVENT\_SUBHEADER**

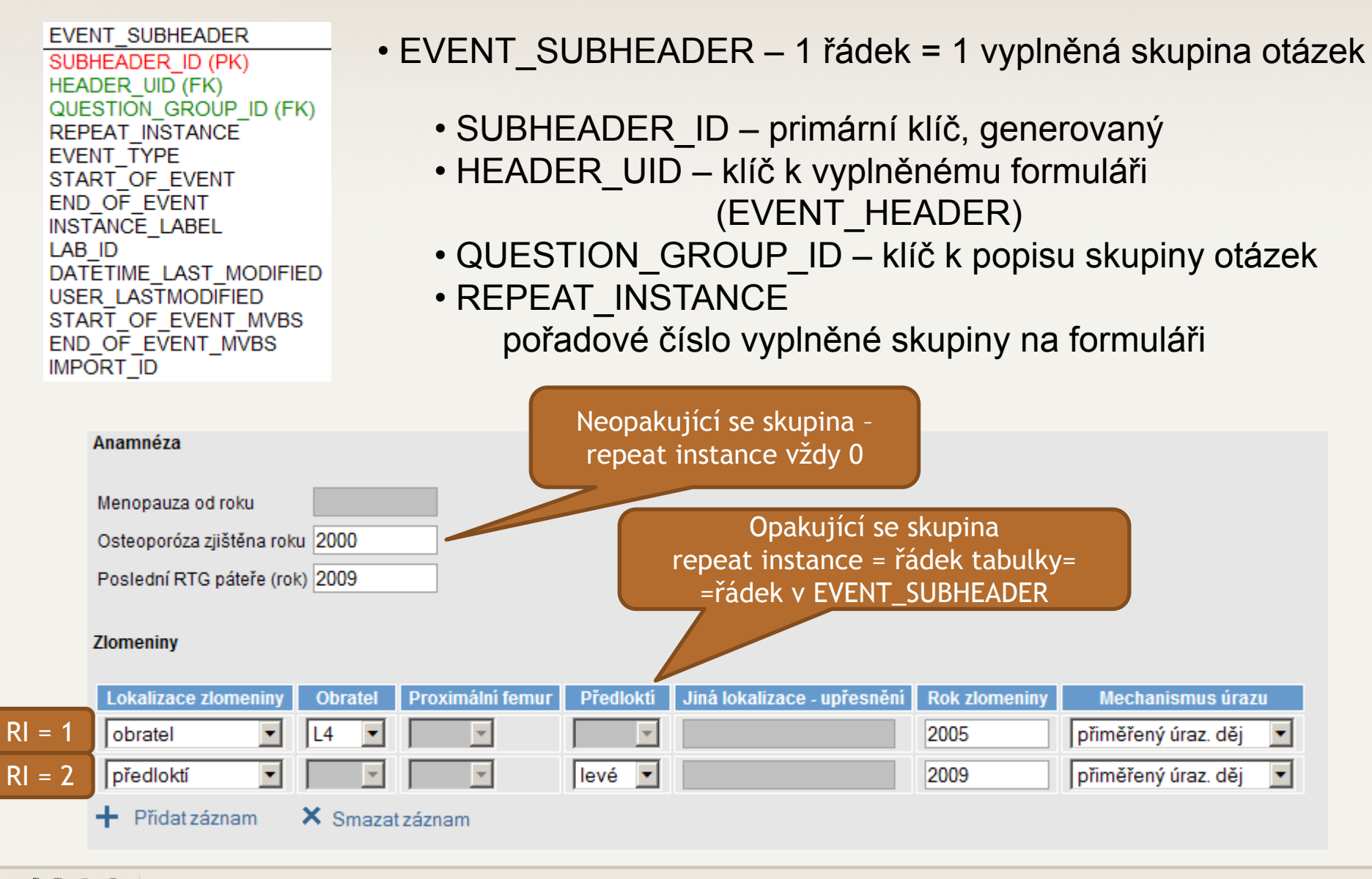

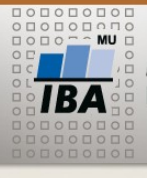

#### RELATION AND READS

**Tabulky EAV\_XXX**

#### **EAV INT** SUBHEADER ID (PFK) QUESTION ID (PFK) VALUE **DATETIME MVBS**

- •EAV\_XXX 1 řádek = 1 vložená hodnota
- SUBHEADER\_ID + QUESTION\_ID složený primární klíč
- SUBHEADER\_ID klíč ke skupině (EVENT\_SUBHEADER)
- QUESTION\_ID klíč k definici otázky
- DATETIME datum a čas vyplnění
- MVBS údaje o přesnosti či chybějící hodnotě
- VALUE vlastní vyplněná hodnota

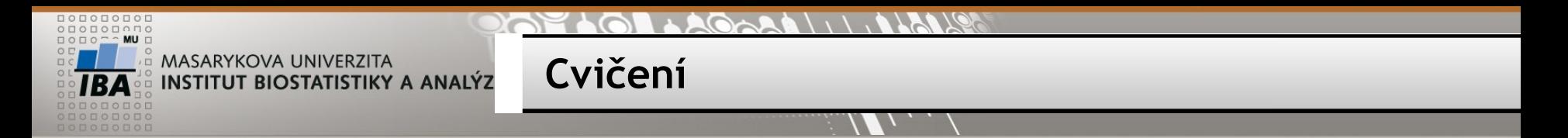

• Kolik vyplněných desetinných čísel obsahuje registr study  $id = 3$ 

• tabulky EAV\_REAL, EVENT\_HEADER, EVENT\_SUBHEADER

•Spojte uvedené tabulky dle klíčů – vnitřní spojení

SELECT \* FROM event header eh, event subheader es, eav\_real er WHERE eh.header uid = es.header uid AND es.subheader id = er.subheader id

• Přidejte podmínku na konkrétní studii a spočítejte řádky

SELECT COUNT<sup>(\*)</sup> FROM event header eh, event subheader es, eav real er WHERE eh.header uid = es.header uid AND es.subheader id = er.subheader id AND eh.study  $id = 3$ 

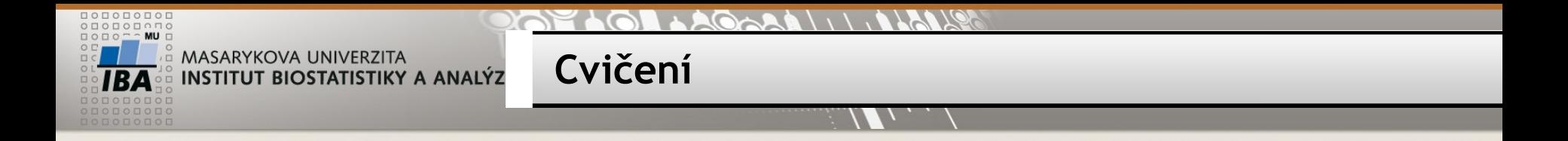

•Kolik těchto hodnot je záporných?

SELECT COUNT(\*) FROM event header eh, event subheader es, eav real er WHERE eh.header uid = es.header uid AND es.subheader id = er.subheader id AND eh.study  $id = 3$  AND er.value  $< 0$ 

•Kolik je to unikátních otázek (question\_id)

SELECT COUNT(distinct question id) FROM event header eh, event subheader es, eav real er WHERE eh.header\_uid = es.header\_uid AND es.subheader\_id = er.subheader\_id AND eh.study  $id = 3$  AND er.value  $< 0$ 

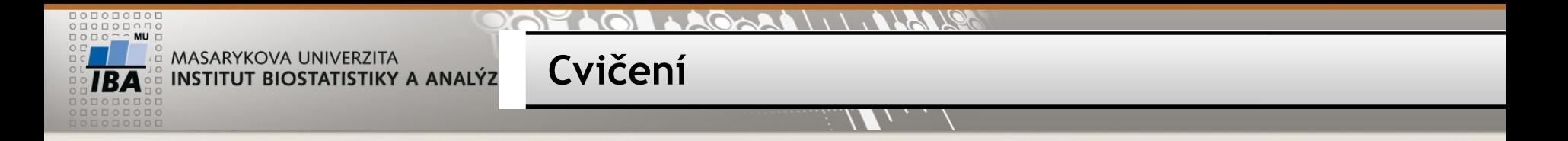

•Jaké jsou průměrné hodnoty a směrodatná hodnota jednotlivých otázek? (vynechte záporné hodnoty) – QUESTION\_ID + agregační funkce

SELECT question id, AVG(value), STDDEV(value), MIN(value), MAX(value) FROM event header eh, event subheader es, eav real er WHERE eh.header\_uid = es.header\_uid AND es.subheader\_id = er.subheader\_id AND  $eh. study_id = 3$  and  $er.value > 0$ GROUP BY question\_id

•Doplňte k seznamu název otázky

SELECT q.question\_id, q.question\_description, AVG(value), STDDEV(value) FROM event header eh, event subheader es, eav real er, questions q WHERE eh.header uid = es.header\_uid AND es.subheader\_id = er.subheader\_id AND eh.study  $id = 3$  and er.value  $> 0$  AND er.question  $id = q$ .question id GROUP BY q.question\_id, q.question\_description

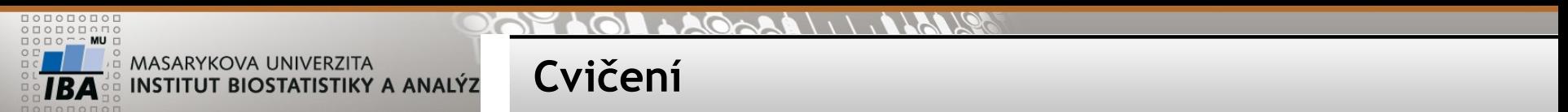

•Vypište hodnoty otázky question\_id = 161 (PATIENT\_ID, VALUE) pro všechny založené formuláře cluster  $id = 65$ , study  $id = 3$ 

```
•Kolik je formulářů cluster id = 65, study id = 3?
```
SELECT COUNT(\*) FROM event header WHERE study id = 3 AND cluster id = 65

```
1) SELECT eh.patient_id, er.value
FROM event header eh LEFT JOIN (
   event_subheader es INNER JOIN eav_real er
    ON es.subheader id = er.subheader_id AND er. question_id = 161)ON eh.header uid = es.header uid
WHERE eh.study id = 3 AND eh.cluster id = 65;
```
2) SELECT eh.patient\_id, es.value FROM event\_header eh LEFT JOIN

 (**SELECT es.header\_uid, er.value from EVENT\_SUBHEADER es, eav\_real er WHERE es.subheader\_id = er.subheader\_id AND er.question\_id = 161**) es ON eh.header\_uid = es.header\_uid WHERE eh.study  $id = 3$  AND eh.cluster  $id = 65$ ;

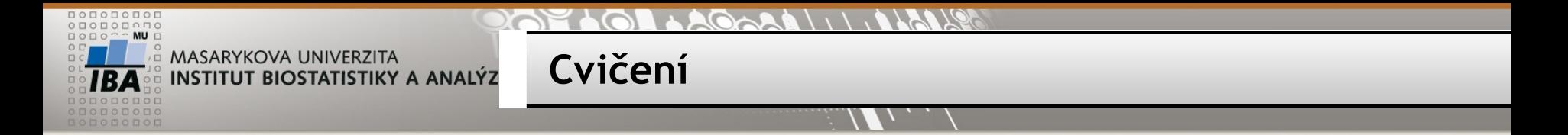

•Vytvořte z vnořeného dotazu VIEW a přepište předchozí dotaz s jeho použitím

```
CREATE VIEW subheader eav
as 
SELECT es.header_uid, er.value FROM event_subheader es, eav_real er
    WHERE es.subheader_id = er.subheader_id AND er.question_id = 161
```
SELECT eh.patient id, es.value FROM event\_header eh LEFT JOIN **subheader\_eav es** ON eh.header uid = es.header uid WHERE eh.study  $id = 3$  AND eh.cluster  $id = 65$ 

 $\mathbb{R}$   $\mathbb{W}$  (3) (8) Autor, Název akce Daniel Klimeš, Databázové systémy a SQL

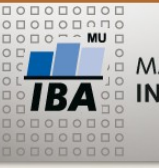

Lepší varianta umožňující využití pro libovolnou otázku

**Cvičení**

CREATE OR REPLACE VIEW subheader\_eav as SELECT es.header uid, er.question id, er.value FROM event subheader es, eav real er WHERE es.subheader\_id = er.subheader\_id

SELECT eh.patient id, es.value FROM event header eh LEFT JOIN subheader eav es ON eh.header uid = es.header uid AND es.question  $id = 161$ WHERE  $eh.study_id = 3 AND eh cluster_id = 65$ 

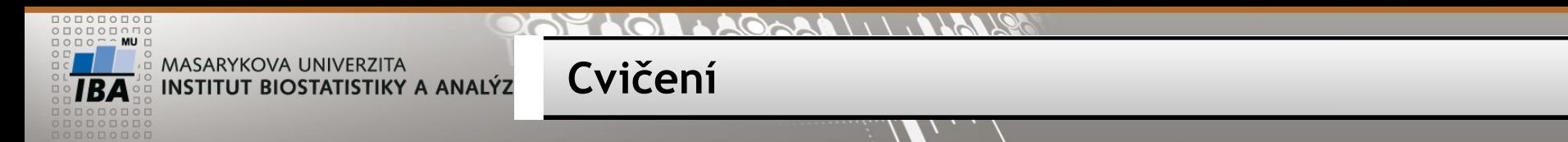

• Vypište hodnoty dvou otázek (161, 27) ve tvaru patient\_id, value1, value2 pro všechny existující formuláře cluster id = 65, study id = 3

SELECT eh.patient id, es.value, es2.value FROM event header eh LEFT JOIN subheader eav es ON eh.header uid = es.header uid and es.question\_id = 161 LEFT JOIN subheader eav es2 ON eh.header uid = es2.header uid and es2.question  $id = 27$ WHERE  $eh. study_id = 3 AND eh. cluster_id = 65$ 

```
ORACLE varianta:
SELECT eh.patient id, es.value, es2.value
FROM event header eh, subheader_eav es, subheader_eav es2
    WHERE eh.header_uid = es.header_uid(+) and es.question_id(+) = 161
   AND eh.header_uid = es2.header_uid(+) and es2.question_id(+) = 27
AND eh.study_id = 3 AND eh.cluster_id = 65
```
**Cvičení**

•Vypište formuláře (cluster\_id = 65 , study\_id = 3), které nemají vyplněny otázky question\_id 161, 27 ve tvaru patient id, header uid

```
SELECT eh.patient id, eh.header uid
FROM event header eh
WHERE eh.study id = 3 AND eh.cluster id = 65AND NOT EXISTS 
   (SELECT * FROM subheader_eav es 
    WHERE eh.header uid = es.header uid AND es.question_id = 161
\overline{\phantom{a}}AND NOT EXISTS 
  (SELECT * FROM subheader eav es2
    WHERE eh.header uid = es2.header uid AND es2.question id = 27\overline{\phantom{a}}
```
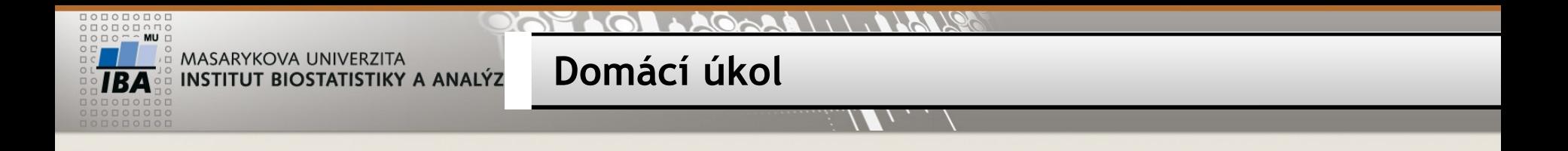

- V PosgreSQL databázi importujte další skript pg2 a pg3.sql
- Vyzkoušejte dnešní příklady